Министерство науки и высшего образования Российской Федерации НАЦИОНАЛЬНЫЙ ИССЛЕДОВАТЕЛЬСКИЙ ТОМСКИЙ ГОСУДАРСТВЕННЫЙ УНИВЕРСИТЕТ (НИ ТГУ)

Институт прикладной математики и компьютерных наук

УТВЕРЖДАЮ: Директор А. В. Замятин  $\mathcal{U}_n$  $20$  d2  $\Gamma$ .

Рабочая программа дисциплины

#### Технологии отраслевой цифровизации

по направлению подготовки

### 09.04.03 Прикладная информатика

Направленность (профиль) подготовки: Цифровизация государственного и муниципального управления

> Форма обучения Очная

Квалификация Магистр

> Год приема 2022

Код дисциплины в учебном плане: Б1.О.04.02

СОГЛАСОВАНО: Руководитель ОП Н.Л.Ерёмина

Предостатель УМК *Амд*\_С.П. Сущенко

Томск - 2022

## 1. Цель и планируемые результаты освоения дисциплины

Целью освоения дисциплины является формирование следующих компетенций:

- OIIK-1 Способен самостоятельно приобретать, развивать и применять математические, естественнонаучные, социально-экономические и профессиональные знания для решения нестандартных задач, в том числе в новой или незнакомой среде и в междисциплинарном контексте;

—IIK-1 — Способен управлять проектами в области ИТ в условиях неопределенностей, порождаемых запросами на изменения и рисками, с учетом влияния организационного окружения проекта.

Результатами освоения дисциплины являются следующие индикаторы достижения компетенций:

ИПК-1.2 Анализирует и прогнозирует состояние проекта B области ИТ.

ИПК-1.1 Планирует управление в проектах B области ИТ.

ИОПК-1.1 Владеет фундаментальными математическими, естественнонаучными, социально-экономическими и профессиональными понятиями в контексте решения задач в области информационных технологий.

## 2. Задачи освоения дисциплины

— обучить студентов математическим основам и базовым алгоритмам автоматизированного проектирования;

— сформировать знания о методе конечных элементов, современных стандартах и библиотеках, форматах файлов, принципах работы в основных современных системах автоматизированного проектирования;

— обучить основам геометрического и вариационного моделирования.

# 3. Место дисциплины в структуре образовательной программы

Дисциплина относится к части образовательной программы, формируемой участниками образовательных отношений, входит в модуль «Миноры по выбору» («Введение в цифровизацию государственного и муниципального управления»).

# 4. Семестр(ы) освоения и форма(ы) промежуточной аттестации по дисциплине

Третий семестр, зачет

### 5. Входные требования для освоения дисциплины

Для успешного освоения дисциплины требуются результаты обучения IO дисциплине «Алгоритмы и структуры данных» и знания по дисциплине «Математические методы и модели для компьютерных наук».

### 6. Язык реализации

Русский

### 7. Объем дисциплины

Общая трудоемкость дисциплины составляет 3 з.е., 108 часов, из которых: -лекции: 16 ч. -лабораторные: 16 ч.

Объем самостоятельной работы студента определен учебным планом.

# 8. Содержание дисциплины, структурированное по темам

Тема 1. Методология САПР. Методология САПР. Двумерное черчение в NanoCAD. Тема 2. Твердотельное моделирование Твердотельное моделирование. Реализация алгоритма. Тема 3. Моделирование поверхностей Моделирование поверхностей. Трёхмерное моделирование B Kommac-3D. Тема 4. Параметрическое моделирование Параметрическое моделирование. Реализация алгоритма Тема 5. САПР машиностроения САПР машиностроения. Параметрическое моделирование в NanoCAD и Компас-

3D

Тема 6. САПР электроники САПР электроники. Реализация алгоритма Тема 7. САПР строительства САПР строительства. Управление жизненным циклом изделия в ЛОЦМАН: PLM Тема 8. Программы CAD, САЕ Понятие CAD, CAE. Программы CAD, САЕ

# 9. Текущий контроль по дисциплине

Текущий контроль по дисциплине проводится путем контроля посещаемости, выполнения лабораторных работ и фиксируется в форме контрольной точки не менее одного раза в семестр.

# 10. Порядок проведения и критерии оценивания промежуточной аттестации

Теоретические и практические результаты формируются компетенциями ИОПК-1.1; ИНК-1.1; ИПК-1.2 и результатами обучения:

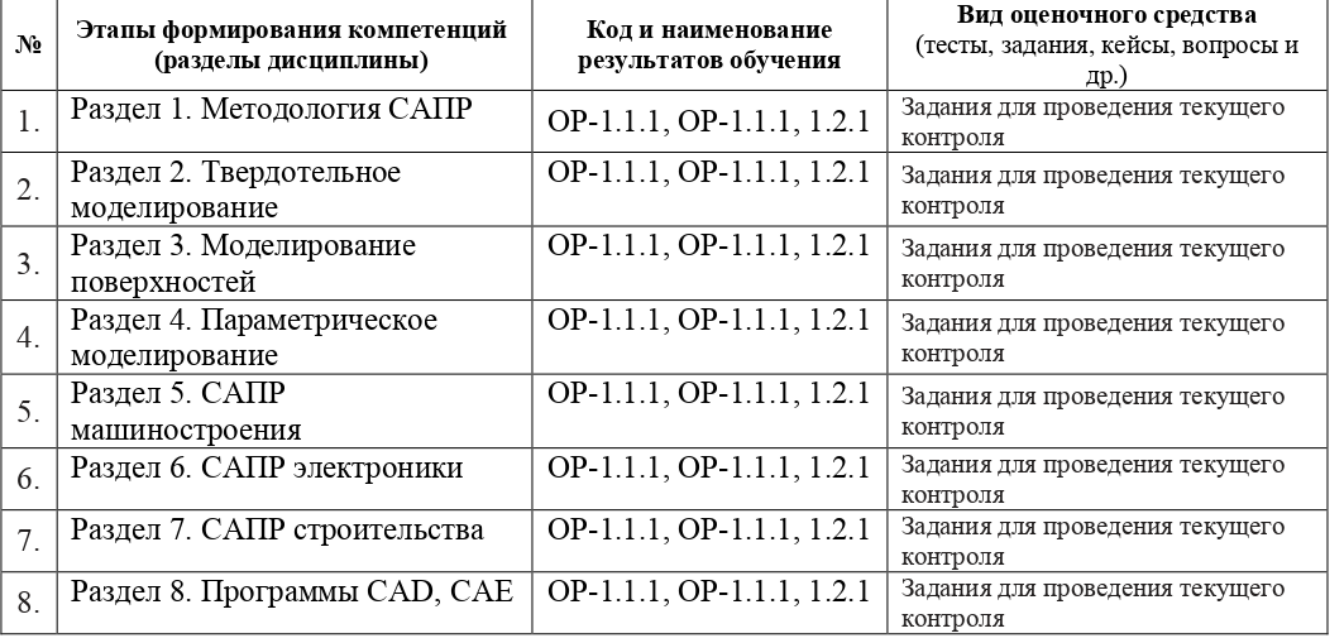

Освоение дисциплины происходит через лекции, лабораторные работы и самостоятельную работу студентов, которая, в свою очередь, предполагает реализацию рассмотренных в лекциях алгоритмов. Промежуточная аттестация предполагает зачет. Если студент сдал все лабораторные работы и подготовил реферат, зачет может быть

получен «автоматом». Студент, сдавший менее трех лабораторных работ, считается не освоившим дисциплину.

## 11. Учебно-методическое обеспечение

а) Электронный учебный курс по дисциплине в электронном университете «Moodle»

6) Оценочные материалы текущего контроля и промежуточной аттестации по дисциплине (Приложение 1).

в) План семинарских / практических занятий по дисциплине.

He предусмотрены

т) Методические указания по проведению лабораторных работ.

Лабораторная работа №1 — Двумерное черчение в NanoCAD.

Цель работы: закрепление навыков черчения в типовых САПР.

Описание: на лабораторном занятии необходимо получить навыки работы в системе NanoCAD — одном из бесплатных клонов AutoCAD — наиболее популярной системы в мире. Необходимо будет ознакомиться с набором графических примитивов, блоками, системой условных знаков ЕСКД (единой системы конструкторской документации).

Лабораторная работа №2 — TpéxMepHoe моделирование B Kommac—3D.

Цель работы: закрепление навыков трёхмерного моделирования B типовых САПР.

Описание: на лабораторном занятии необходимо получить навыки работы в Kommac-3D — отечественной системе трёхмерного моделирования. Необходимо будет ознакомиться с несколькими методами проектирования.

Лабораторная работа №3 — Параметрическое моделирование.

Цель работы: закрепление навыков параметрического моделирования в типовых САПР.

Описание: на лабораторном занятии необходимо получить навыки параметрического моделирования. Необходимо будет ознакомиться с несколькими видами моделирования.

Лабораторная работа №4 — Управление жизненным циклом изделия.

Цель работы: закрепление навыков управление жизненным циклом изделия B типовых РГМ-системах.

Описание: на лабораторном занятии необходимо получить навыки работы в ЛОЦМАН: PLM - отечественной системе управления жизненным циклом. Необходимо будет научиться формировать проекты, организовывать документооборот.

д) Методические указания по организации самостоятельной работы студентов.

Самостоятельная работа студентов предполагает реализацию рассмотренных в лекциях алгоритмов.

# 12. Перечень учебной литературы и ресурсов сети Интернет

а) основная литература:

— Кудрявцев Е. M. Введение в современные САПР: Курс лекций. — М.: ДМК Пресс, 2010

— Кудрявцев Е. М. KOMIIAC-3D. Моделирование, проектирование и расчет механических систем. — М.: ДМК Пресс, 2008.

в) ресурсы сети Интернет: — открытые онлайн-курсы

# 13. Перечень информационных технологий

а) лицензионное и свободно распространяемое программное обеспечение:

- Microsoft Office Standart 2013 Russian: пакет программ. Включает приложения: MS Office Word, MS Office Excel, MS Office PowerPoint, MS Office On-eNote, MS Office Publisher, MS Outlook, MS Office Web Apps (Word Excel MS PowerPoint Outlook);

- Microsoft Visual Studio;

 $-$ NanoCAD;

 $-$  Kom $\pi$ ac-3D.

б) информационные справочные системы:

- Электронный Научной каталог библиотеки **TFY** http://chamo.lib.tsu.ru/search/query?locale=ru&theme=system – Электронная библиотека (репозиторий) **TTY** 

http://vital.lib.tsu.ru/vital/access/manager/Index

- ЭБС Лань - http://e.lanbook.com/

- ЭБС Консультант студента - http://www.studentlibrary.ru/

 $-$ Образовательная платформа Юрайт  $-$ https://urait.ru/

 $\partial$ BC ZNANIUM.com  $-$  https://znanium.com/

 $\overline{$ DEC IPRbooks  $-$  http://www.iprbookshop.ru/

## 14. Материально-техническое обеспечение

Аудитории для проведения занятий лекционного типа.

Аудитории для проведения лабораторных занятий, индивидуальных и групповых консультаций, текущего контроля и промежуточной аттестации.

Помещения для самостоятельной работы, оснащенные компьютерной техникой и доступом к сети Интернет, в электронную информационно-образовательную среду и к информационным справочным системам.

# 15. Информация о разработчиках

Скворцов Алексей Владимирович, д-р. техн. наук, профессор, профессор кафедры теоретических основ информатики ТГУ.